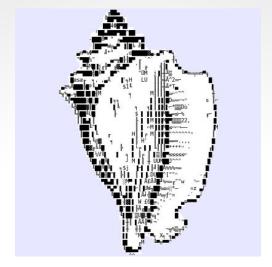

# xonsh

# Make Python Your Shell

Anthony Scopatz HubPy 2015-11-12

# whoami

- Prof. Anthony Scopatz Nuclear Engineering Program, Mechanical Eng.
   Dept.
- Python Software Foundation Fellow
- Former Numfocus Board Member
- ERGS <a href="http://www.ergs.sc.edu">http://www.ergs.sc.edu</a>

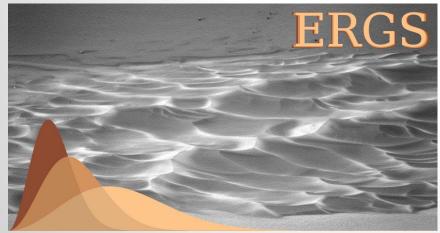

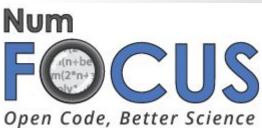

### what is xonsh

#### **Features include:**

- Naturally typed environment variables
- Inherits the environment from BASH
- Uses BASH completion for subprocess commands
- Regular expression filename globbing
- Its own PLY-based lexer and parser
- xonsh code parses into a Python AST
- You can do all the normal Python things, like arithmetic and importing
- Captured and uncaptured subprocesses
- Pipes, redirection, and non-blocking subprocess syntax support
- Help and superhelp with ? and ??
- Command aliasing
- Optional fish-like, prompt-toolkit based interface
- Rich history
- Color prompts
- Low system overhead

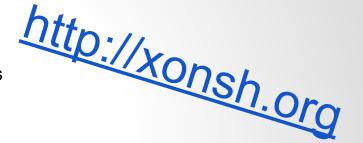

# but why

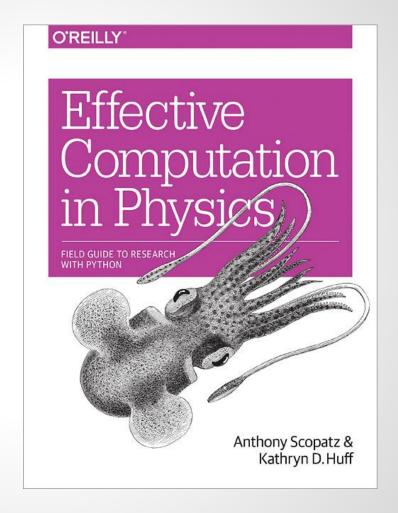

• conceptualization, best (python, bash)

- conceptualization, best (python, bash)
- investigation into particulars

- conceptualization, best (python, bash)
- investigation into particulars
- moral compulsion to act

- conceptualization, best (python, bash)
- investigation into particulars
- moral compulsion to act

anger

- conceptualization, best (python, bash)
- investigation into particulars
- moral compulsion to act

- anger
- regret

- conceptualization, best (python, bash)
- investigation into particulars
- moral compulsion to act

- anger
- regret
- acceptance

# quotes

"Just stumbled across xonsh by <u>@scopatz</u> -- holy cow it's amazing. I've never been so happy to rewrite a .rc file" - <u>@gilforsyth</u>

"<u>@pathogenomenick @btnaughton @lexnederbragt</u> the dark wizardry of <u>@scopatz</u>:-) check out <u>xonsh.org</u>" -<u>@biochemistries</u>

# syntactical hipstery tour

### how does it work

### Traditional language phases

- lexer (ply)
- parser (ply)
- syntax tree transformation (xonsh)
- compiler (python)
- execution (python)

### lexer

This is trickier than you'd think, because Python is not whitespace sensitive inside of expressions, but subprocess commands are:

```
$ ls -1
$ ls - l
$ ls-1
```

# parser

Uses yacc to assemble a xonsh AST built out of only Python AST nodes.

Let's xonsh use Python's exec() & eval().

BASH-isms are translated into calls to functions that are shoved into builtins.

# syntax tree transformation

To help resolve ambiguity, ls -1, xonsh safely attempts a context sensitive parsing.

# syntax tree transformation

To help resolve ambiguity, ls -1, xonsh safely attempts a context sensitive parsing.

If the leftmost name is not found in the Python context and the line can be parsed in subprocess mode, the line is wrapped in \$[].

# syntax tree transformation

To help resolve ambiguity, ls -1, xonsh safely attempts a context sensitive parsing.

If the leftmost name is not found in the Python context and the line can be parsed in subprocess mode, the line is wrapped in \$[].

Totally avoidable via \$ (1s -1) and \$ [1s -

# compile & exec

These happen through the normal Python builtins. Nothing special.

# dark wizardry

# install - http://xonsh.org

#### conda:

```
$ conda install -c scopatz xonsh
```

#### pip:

```
$ pip install xonsh
```

**source:** Download the source <u>from github</u> (<u>zip file</u>), then run the following from the source directory,

```
$ python setup.py install
```

#### and others!

# contribution welcome!

questions?